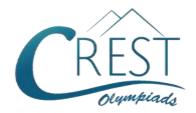

# **CREST Cyber Olympiad (CCO)**

Class 6 (Set - A)

Time Allowed: 1 hour Maximum Marks: 60

- Additional 10 minutes will be allotted to fill up information on the OMR Sheet, before the start of the exam.
- Fill in all the mandatory fields clearly on the OMR Sheet.
- There are a total of 50 questions in this booklet comprising 2 sections namely
  the Computer & IT and Achievers' Section consisting of 40 questions (1 mark each)
  & 10 questions (2 marks each) respectively.
- There is no negative marking. The use of a calculator is not permitted.
- There is **only ONE correct option** to a given question.
- Use HB Pencil / Ball point pen (Blue / Black) only for marking the correct choice of answers on the OMR Sheet.
- Rough work is to be done in the space provided in the test booklet. Extra plain sheet may be provided by the school for the rough work.
- The OMR Sheet is to be handed over to the invigilator at the end of the exam.
- No candidate is allowed to carry any textual material, printed or written, bits of paper, any
  electronic device, digital watches, etc. inside the examination hall.
- The use of unfair means may result in the cancellation of the exam. Any such instances
  must be reported at +91-98182-94134 or info@crestolympiads.com

#### DO NOT OPEN THIS BOOKLET UNTIL ASKED TO DO SO

#### **FILL IN THE DETAILS**

| Candidate Na | me:      | <br> | <br> |
|--------------|----------|------|------|
| Class:       | Section: | <br> | <br> |
| CREST ID:    |          |      |      |

### **Computer & IT (Each Question is 1 Mark)**

1. Fill in the blank:

\_\_\_\_\_ is smaller than the normal line of type and is set slightly above it.

- a. Outlined
- b. Raised
- c. Superscript
- d. Subscript
- 2. Which of the following was used as the main component in the first-generation computers?
  - a. Integrated Circuit
  - b. Transistors
  - c. Microprocessor
  - d. Vacuum Tube
- 3. A network helps you to share a peripheral and a software. Which out the following is an example of wireless networking?

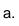

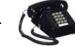

b.

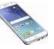

C.

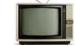

Ь

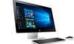

- 4. A domain that ends with "org" is which one out of the following?
  - a. An organization
  - b. A commercial website
  - c. A network site
  - d. A site which has very high traffic
- 5. Choose the one that doesn't have a start button.

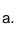

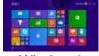

Window 8

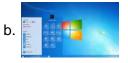

Window 7

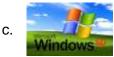

Window XP

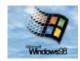

Window 98

6. Graphical pictures that we use for representing objects like folders or files are called?

a. Taskbar

b. Windows

c. Icons

- d. Desktop
- **7.** Which of the following belongs to the first generation of computer?

a. HNIAC

b. IBM 1401

c. IBM 8090

- d. UNIVAC
- **8.** Which feature do you use to create a newspaper like document?
  - a. Bullet and numbering
  - b. Tables
  - c. Columns
  - d. Tab stops
- 9. In MS Word, what is the shortcut key to "Center Align" the selected text?

a. Ctrl + C

b. Ctrl + E

c. Ctrl + F

d. Ctrl + L

**10.** Fill in the blank:

The binary system uses power of \_\_\_\_\_.

a. 2

b. 8

c. 10

d. 16

11. MS PowerPoint is a presentation tool that enables to present your presentation with graphics and animation. Which one of the following is the right extension of a presentation file?

| a.             | .pdf               | b.    | .docx     |             | a.                                             |    | When MS Wor       | d hyp                            | ohenates a word   |  |  |
|----------------|--------------------|-------|-----------|-------------|------------------------------------------------|----|-------------------|----------------------------------|-------------------|--|--|
| C.             | .txt               | d.    | .pptx     |             |                                                |    | at the end of th  | e lin                            | е                 |  |  |
|                |                    |       |           |             | <ul> <li>b. When MS Word determines</li> </ul> |    |                   |                                  |                   |  |  |
| <b>12.</b> W   | hich of the follow | ing k | est de    | scribes the | no space for a word at the                     |    |                   |                                  |                   |  |  |
|                | tter margin?       |       |           |             |                                                |    | line              |                                  |                   |  |  |
| J              | J                  |       |           |             | C.                                             |    | When MS Wor       | d del                            | etes a word       |  |  |
| a.             | Margin that is a   | dde   | d to the  | left        |                                                |    | because it is to  | o lor                            | ng                |  |  |
|                | margin when pr     |       |           |             | d.                                             |    | When typist hy    |                                  | •                 |  |  |
| b.             | Margin that is a   |       | -         | nt margin   |                                                |    | the end of the l  | -                                |                   |  |  |
|                | when printing.     |       | Ü         | Ū           |                                                |    |                   |                                  |                   |  |  |
| C.             | Margin that is a   | dde   | d to the  | binding     | <b>17.</b> W                                   | /h | ich of the follow | ving i                           | s the codename    |  |  |
|                | side of page wh    |       |           | •           |                                                |    | OS X 10.11?       | J                                |                   |  |  |
| d.             | Margin that is a   | -     | _         |             |                                                |    |                   |                                  |                   |  |  |
|                | the page when      |       |           |             | a.                                             |    | Mavericks         | b.                               | Yosemite          |  |  |
|                |                    | •     | Ü         |             | C.                                             |    | Mountain          | d.                               | Captain           |  |  |
| <b>13.</b> W   | hich of the follow | ing i | s opera   | iting       |                                                |    |                   |                                  | ·                 |  |  |
|                | stem for mobiles   | _     | •         | Ū           | <b>18.</b> O                                   | S  | X versions hav    | e be                             | en developed      |  |  |
| •              |                    |       |           |             | under which of the following code name         |    |                   |                                  |                   |  |  |
| a.             | Windows XP         | b.    | Mac C     | S           |                                                |    |                   |                                  | J                 |  |  |
| C.             | Android            | d.    | Linux     |             | a.                                             |    | Confectionery-    | them                             | ed                |  |  |
|                |                    |       |           |             |                                                |    | Vehicle-theme     |                                  |                   |  |  |
| <b>14.</b> W   | hich of the follow | ing k | est cha   | aracterizes | C.                                             |    | Big cat-themed    | t                                |                   |  |  |
|                | gital information? | Ŭ     |           |             | d.                                             |    | Light-themed      |                                  |                   |  |  |
|                |                    |       |           |             |                                                |    |                   |                                  |                   |  |  |
| a.             | A stream of zer    | os a  | nd one    | s, or bits  | <b>19.</b> Fil                                 | II | in the blank:     |                                  |                   |  |  |
| b.             | Something mad      | le po | ossible   | by high-    |                                                |    | is ar             | n inpi                           | ut device which   |  |  |
|                | speed printers a   | and ( | colour    |             | CO                                             | or | verts images a    | verts images as digital formats. |                   |  |  |
|                | reproduction       |       |           |             |                                                |    |                   |                                  |                   |  |  |
| C.             | Information in v   | irtua | l space   | )           | a.                                             |    | Scanner           |                                  |                   |  |  |
| d.             | Three-dimension    | nal   | space o   | containing  | b.                                             |    | Laser Printer     |                                  |                   |  |  |
|                | compacted data     | a .   |           |             | C.                                             |    | Touch Screen      |                                  |                   |  |  |
|                |                    |       |           |             | d.                                             |    | Dot Matrix Prin   | ter                              |                   |  |  |
| <b>15.</b> Fil | I in the blank:    |       |           |             |                                                |    |                   |                                  |                   |  |  |
| Th             | e software which   | cor   | ntrols th | e general   | <b>20.</b> W                                   | /h | ich of the follow | ing t                            | ype of printer is |  |  |
| op             | erations of the co | omp   | uter sys  | stem is     | wi                                             | id | ely used in ATN   | √ls?                             |                   |  |  |
| cla            | assified as        |       |           |             |                                                |    |                   |                                  |                   |  |  |
|                |                    |       |           |             | a.                                             |    | Inkjet            | b.                               | Laser             |  |  |
| a.             | Dump programs      | 3     |           |             | C.                                             |    | Drum              | d.                               | Thermal           |  |  |
| b.             | Function system    | n     |           |             |                                                |    |                   |                                  |                   |  |  |
| C.             | Operating syste    | m     |           |             | <b>21.</b> W                                   | /h | ich technology    | is us                            | ed in compact     |  |  |
| d.             | Enquiry system     |       |           |             | dis                                            | sl | ks?               |                                  |                   |  |  |
|                |                    |       |           |             |                                                |    |                   |                                  |                   |  |  |

**16.** In MS Word, which of the following best

describes the term Word Wrap?

a. Mechanical

c. Electro Magnetic

b. Electrical

d. Laser

|                | l in the blank:                                                         |                                                                                                    | Radio                                 | _     | Internet             |  |  |
|----------------|-------------------------------------------------------------------------|----------------------------------------------------------------------------------------------------|---------------------------------------|-------|----------------------|--|--|
| CI             | D-ROM is a                                                              | C.                                                                                                   | Television                            | d.    | Telephone            |  |  |
| b.<br>c.       | Primary memory device Memory register Magnetic memory None of the above | 28. What is the term used for a piece of icon or image on a webpage associated with another webpage? |                                       |       |                      |  |  |
|                |                                                                         | a.                                                                                                   | URL                                   | b.    | Hyperlink            |  |  |
| <b>23.</b> Fil | I in the blank:                                                         | C.                                                                                                   | Plugin                                | d.    | Cookie               |  |  |
| Th             | e indicates how much                                                    |                                                                                                    |                                       |       |                      |  |  |
|                | ta a particular storage medium can ld.                                  | 29. Which of the following option is not<br>available under the given feature of MS<br>Word 2010?    |                                       |       |                      |  |  |
| a.             | Access b. Capacity                                                      |                                                                                                    |                                       |       |                      |  |  |
| C.             | Memory d. Storage                                                       | a.                                                                                                   | Sentence case                         | ;     |                      |  |  |
|                |                                                                         | b.                                                                                                   | Character case                        | )     |                      |  |  |
|                | emplete the following sentence:                                         |                                                                                                    | Capitalize Each                       | n Wo  | ord                  |  |  |
| In             | MS PowerPoint, slides can have                                          | d.                                                                                                   | Toggle Case                           |       |                      |  |  |
|                | ·                                                                       | 00 5                                                                                                 | II in the blank                       |       |                      |  |  |
|                | title tout graphs                                                       | 30. FII                                                                                              | Il in the blank:                      | سميري | a and aathwara       |  |  |
|                | title, text, graphs                                                     | are hardware and software                                                                            |                                       |       |                      |  |  |
|                | drawn objects, shapes                                                   | combinations that connect devices running different native protocols.                                |                                       |       |                      |  |  |
|                | clipart, drawn art, visual All of the above                             | Tu                                                                                                   | nining amerem na                      | alive | protocois.           |  |  |
| u.             | All of the above                                                        | 2                                                                                                    | Gateways                              | h     | Ports                |  |  |
| 25 \M          | nich of the following generation of                                     |                                                                                                    | Protocols                             |       | Models               |  |  |
|                | mputer employs semiconductor tubes?                                     | 0.                                                                                                   | 1 10100013                            | u.    | Models               |  |  |
| 00             | impator employe definitionadotor tablee.                                | <b>31</b> . W                                                                                        | hat is the term us                    | sed f | for the file that is |  |  |
| a.             | First generation                                                        |                                                                                                    | ked with an e-ma                      |       |                      |  |  |
|                | Second generation                                                       | receiver of the e-mail?                                                                              |                                       |       |                      |  |  |
| C.             | Third generation                                                        |                                                                                                    |                                       |       |                      |  |  |
| d.             | Fourth generations                                                      | a.                                                                                                   | Annexure                              | b.    | Attachment           |  |  |
|                | •                                                                       | C.                                                                                                   | Add-On                                | d.    | Appendage            |  |  |
| <b>26.</b> W   | nat happens if you select a text and                                    |                                                                                                    |                                       |       |                      |  |  |
| the            | en press Ctrl + I in MS Word?                                           |                                                                                                    | hat do you call th<br>ece of equipmen |       |                      |  |  |
| a.             | The text becomes italics                                                |                                                                                                    |                                       |       |                      |  |  |
| b.             | The text gets underlined                                                | a.                                                                                                   | Access time                           | b.    | Real time            |  |  |
| C.             | The text erases                                                         | C.                                                                                                   | Seek time                             | d.    | Effective time       |  |  |
| d.             | The text becomes bold                                                   |                                                                                                    |                                       |       |                      |  |  |
|                |                                                                         | <b>33.</b> Lo                                                                                        | ook at the image                      | care  | fully and identify   |  |  |
| <b>27.</b> Fil | I in the blank:                                                         |                                                                                                    | •                                     | n ge  | t these options in   |  |  |
|                | has revolutionised the business                                         | M                                                                                                    | S Word?                               |       |                      |  |  |
|                | orld by making everything available by                                  |                                                                                                    |                                       |       |                      |  |  |
| the            | simple click of a mouse hutton                                          |                                                                                                    |                                       |       |                      |  |  |

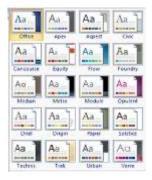

- a. Effects
- b. Themes
- c. Fonts
- d. Styles
- **34.** Which technology company has launched 'Online Business Guide' and a training programme to help people move their business online?

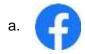

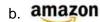

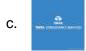

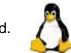

- **35.** Which of the following places the common data elements in order from smallest to largest?
  - a. Character, File, Record, Field, Database, File
  - b. Character, Field, Record, File, Database
  - c. Character, Record, Field, Database,
  - d. Bit, Byte, Character, Record, Field, File, Database
- **36.** What do you call the permanent memory that is built into your computer?

- a. RAMb. ROMc. CPUd. CD-ROM
- 37. Permanent instructions that the computer uses when it is turned on and that cannot be changed by other instructions are contained in which of the following memory unit?
  - a. RAM b. ROM c. CPU d. ALU
- **38.** Which of the following best describes the Virtual memory
  - a. Memory on the hard disk that the CPU uses as extended RAM
  - b. Memory on the RAM
  - Memory that is only necessary if you do not have any RAM in your computer
  - d. A backup device for internal storage
- 39. Which storage type is used in the modern digital cameras, mobile phones, MP3 players etc.?
  - a. Flash memory card
  - b. Pen drive
  - c. Optical drive
  - d. Cache memory
- 40. Which of the following is the term used to refer to renewing or changing components like increasing the main memory, or hard disk capacities, or adding speakers, or modems, etc.?
  - a. Gradesb. Prosodyc. Synthesisd. Upgrades

### **Achievers' Section (Each Question is 2 Marks)**

**41.** Match the following icons with the MS PowerPoint views they display:

|     | Column A |       | Column B     |
|-----|----------|-------|--------------|
| (a) |          | (i)   | Slide Sorter |
|     |          |       | View         |
| (b) |          | (ii)  | Slide Show   |
| (c) |          | (iii) | Normal View  |

- a. (a) (ii), (b) (i), (c) (iii)
- b. (a) (iii), (b) (i), (c) (ii)
- c. (a) (i), (b) (iii), (c) (ii)
- d. (a) (iii), (b) (ii), (c) (i)

**42.** Match the following Google apps with their logos:

|    | Column A |       | Column B      |
|----|----------|-------|---------------|
| a. | *        | (i)   | Google Drive  |
| b. |          | (ii)  | Google Talk   |
| C. | talk     | (iii) | Google photos |

- a. (a) (ii), (b) (i), (c) (iii)
- b. (a) (i), (B) (iii), (c) (ii)
- c. (a) (iii), (B) (i), (c) (ii)
- d. (a) (iii), (B) (ii), (c) (i)

43. Four friends Eva, Dave, John and Emma are discussing about computer's memory. Read their statements and identify who is incorrect?
Eva: An EPROM can be programmed, erased and reprogrammed by the user

with an EPROM programming instrument.

Dave: Magnetic tape is a medium for magnetic recording, made of a thin, magnetisable coating on a long, narrow strip of plastic film and is non-volatile John: Magnetic core and semiconductor memories are used as mass memory medium.

Emma: RAM is a type of computer memory that can be accessed randomly.

- a. Eva
- b. Dave
- c. John
- d. Emma
- **44.** Identify the correct option based on the description given below:
  - A device which performs optical character recognition and produces coded signals corresponding to the characters identified.
  - It is an input device that uses a light beam to scan codes, text, or graphic images directly into a computer or computer system.
  - The technology used in this device was developed in 1969 by Willard Boyle and George Smith.
  - It was built in 1957 at the US National Bureau of Standards by a team led by Russell A Kirsch.
  - a. Punch Card Reader
  - b. Optical Scanners
  - c. Magnetic Tape
  - d. OMR

| 45 | Fill  | in | the  | h | lan | ke  |
|----|-------|----|------|---|-----|-----|
| J  | 1 111 |    | 1111 |   | 111 | Т.Э |

- (i) The World Wide Web (WWW) was invented by \_\_\_\_\_.
- (ii) \_\_\_\_\_ is considered the official birthday of the internet.
- (iii) The second generation computer had

- (iv) \_\_\_\_\_ is a new generation of storage devices used in computers.
- a. (i) Steve Rogers, (ii) January 1, 1980,(iii) USB, (iv) Vacuum Tube
- b. (i) Larry Page, (ii) April 20, 1987, (iii) Joystick, (iv) Silicon Chips
- c. (i) Tim Berners-Lee, (ii) January 1, 1983, (iii) SSD, (iv) Transistor
- d. (i) Bill Gates, (ii) January 1, 1980, (iii) PCI Card, (iv) Bio Chips
- **46.** Which of the following statements are incorrect?

Statement 1: NPL, ARPANET, Merit Network are few of the networks that led to the Internet.

Statement 2: Packet switching is not a rapid store and forward networking design.

Statement 3: IPv4 uses 32-bit addresses while IPv6 uses 64-bit addresses Statement 4: CYCLADES is called the killer-application of the Internet.

- a. Statement 3 and Statement 4
- b. Statement 1 and Statement 2
- c. Statement 2 and Statement 3
- d. Statement 2 and Statement 4
- 47. Complete the following sentence:
  In a computer, Screen Saver enables
  you to \_\_\_\_\_\_.
  - a. save energy if it turns off the screen or the backlight
  - b. protect your computer from being accessed by other users when you make it password enabled
  - display another picture for your screen after specified time as per specification
  - d. All of the above
- **48.** Identify the term with the help of the following statements:

- (i) A removable disk drive that put the heads and platters (disks) in a sealed unit for greater speed.
- (ii) A new type of HDD introduced by IBM in 1973.
- (iii) Initially three models were announced, the 3340-A2 with two drives and a controller.
- (iv) It has 30MB of fixed storage and 30MB of removable storage
- a. Hard disk
- b. Magnetic disk
- c. Optical disc drives
- d. Winchester disk
- **49.** Which is the best definition of a software package?
  - A set of computer programs used for a certain function such as word processing
  - The box, manual and license agreement that accompany commercial software
  - c. An add-on for your computer such as additional memory
  - d. A protection you can buy for a computer
- **50.** What should you do if you require the same format at specified places while working in MS Word application?
  - a. Click the Format painter and click at the specified places holding the Alt Kev.
  - Click the Format Painter and click at the specified places holding the Ctrl Key.
  - c. Double click the Format Painter and click at the specified places.
  - d. All of the above are valid

## **Answer Key**

| 1. c  | 2. d  | 3. b  | 4. a  | 5. a  | 6. c  | 7. d  | 8. c  | 9. b  | 10. a |
|-------|-------|-------|-------|-------|-------|-------|-------|-------|-------|
| 11. d | 12. c | 13. c | 14. a | 15. c | 16. b | 17. d | 18. c | 19. a | 20. d |
| 21. d | 22. d | 23. b | 24. d | 25. b | 26. a | 27. b | 28. b | 29. b | 30. a |
| 31. b | 32. d | 33. b | 34. a | 35. b | 36. b | 37. b | 38. a | 39. a | 40. d |
| 41 h  | 42 c  | 43 c  | 44 h  | 45 c  | 46 d  | 47 d  | 48 d  | 40 a  | 50 c  |